# **Modbus Host Program for the FloBoss™ 103**

The Modbus Protocol Host Emulation Program is designed to allow a FloBoss™ 103 Flow Manager to emulate the Modbus host protocol. This makes it possible to integrate the FloBoss into a Modbus host/slave system as a host. The ability to act as a Modbus slave device is already provided in the operating firmware of the FloBoss 103.

The Modbus program is loaded and configured by using ROCLINK™ 800 Configuration Software. The program can be configured so that the FloBoss unit can function as a Modbus host (master) with the ability to poll multiple Modbus slave devices. Either the American Standard Code for Information Interchange (ASCII) or the Remote Terminal Unit (RTU) mode of transmission can be used.

## **Modbus Compatibility**

The FloBoss supports the Modbus function codes shown in Table 1. These codes use the command and response formats listed in the *Modbus Protocol Reference Guide* (January 1985), form PI-MBUS-300.

Point types and parameters for the supported Modbus function codes are selected using ROCLINK 800 software. Any point type and parameter can be selected for codes 3, 4, 6, and 16.

Codes 1, 2, 5, and 15 are restricted to status inputs and outputs. The length of data returned or transmitted depends upon the parameter selected. Parameters in all the standard ROC point types are accessible through the Modbus protocol.

# **Data Link**

The data link between the Modbus device and the FloBoss occurs through the selected communication port:

- **EIA-232 (RS-232) for asynchronous serial** communications.
- EIA-485 (RS-485) for asynchronous communications.
- Dial-up modem for communication over a telephone network.

# **Modbus Host Mode**

The Modbus Host Mode of operation allows the FloBoss to poll Modbus devices (including other devices that have the Modbus program), receive data, and store the data in the FloBoss.

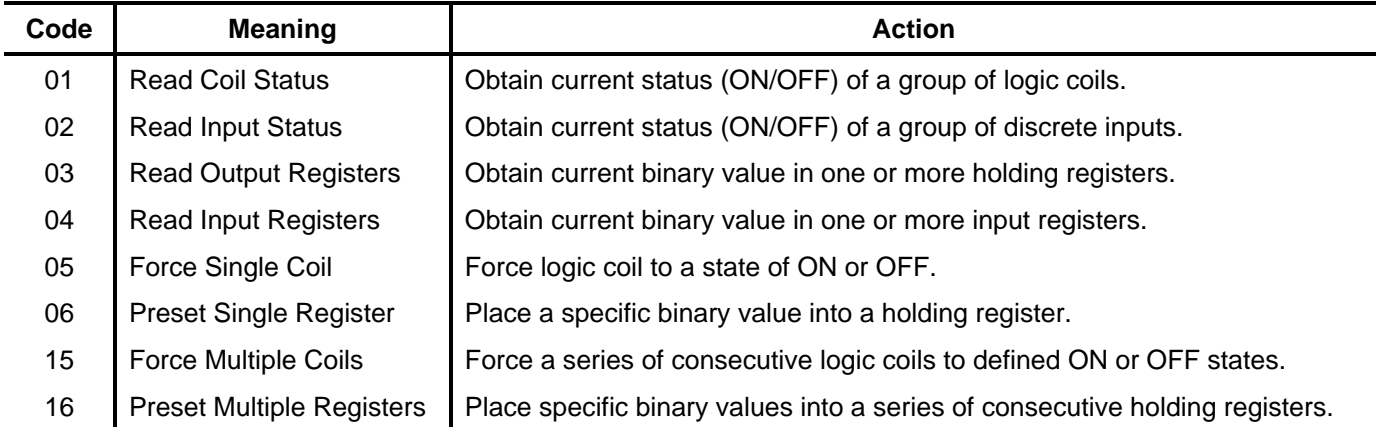

### *Table 1. Supported Modbus Function Codes*

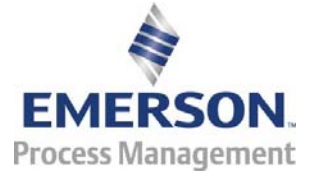

**Remote Automation Solutions** 

The data can be used for parameter updates, FST program registers, and other variables. This allows a user-written program to control the polling performed by the FloBoss. The FloBoss host can also send commands to set outputs and to write data to a slave device. The interval between polls of the slave devices is configurable in seconds (Poll Timer parameter).

The Modbus Host program provides the ability to become a Modbus Master on a port. During setup, the Master Host program provides a means to configure a table of registers for which data will be requested from slave devices.

#### **Data Transmission Modes**

Two modes of data transmission are available for use in a Modbus system: ASCII and RTU. Both modes provide the same capabilities for communicating with the Modbus host and are selected depending on the equipment used. All devices in the communication network must be configured with the same mode of transmission.

In RTU mode, data is sent in 8-bit binary characters. In ASCII mode, each 8-bit character is split into two hexadecimal numbers, which are then converted into ASCII printable characters.

# **Modbus Configuration**

After the Modbus Protocol program is selected for a FloBoss communication port and loaded into the FloBoss, it can be configured. The Modbus functionality is configured for the selected port using up to four screens: Modbus Modem, Modbus Configuration, Modbus Function Codes, and Modbus Host.

#### **Media**

The Modbus program and user manual are supplied on a CD-ROM.

Bristol, Inc., Bristol Babcock Ltd, Bristol Canada, BBI SA de CV and the Flow Computer Division, are wholly owned subsidiaries of Emerson Electric Co. doing business as Remote Automation Solutions ("RAS"), a division of Emerson Process Management. FloBoss, ROCLINK, Bristol, Bristol Babcock, ControlWave, TeleFlow and Helicoid are trademarks of RAS. AMS, PlantWeb and the PlantWeb logo are marks of Emerson Electric Co. The Emerson logo is a trademark and service mark of the Emerson Electric Co. All other marks are property of their respective owners.

The contents of this publication are presented for informational purposes only. While every effort has been made to ensure informational accuracy, they are not to be construed as warranties or guarantees, express or implied, regarding the products or services described herein or their use or applicability. RAS reserves the right to modify or improve the designs or specifications of such products at any time without notice. All sales are governed by RAS' terms and conditions which are available upon request. RAS does not assume responsibility for the selection, use or maintenance of any product. Responsibility for proper selection, use and maintenance of any RAS product remains solely with the purchaser and end-user.

#### **Emerson Process Management**

**Remote Automation Solutions**  Marshalltown, IA 50158 U.S.A. Houston, TX 77041 U.S.A. Pickering, North Yorkshire UK Y018 7JA

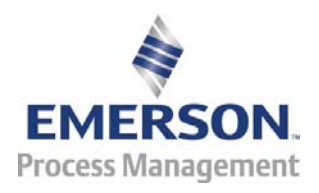

© 2003-2007 Remote Automation Solutions, division of Emerson Process Management. All rights reserved.